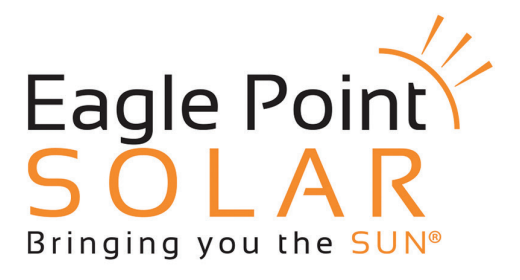

Agriculture | Commercial | Residential | Municipal | Utility | Academic

### How To Power Cycle You Inverter *For systems built with SolarEdge inverters*

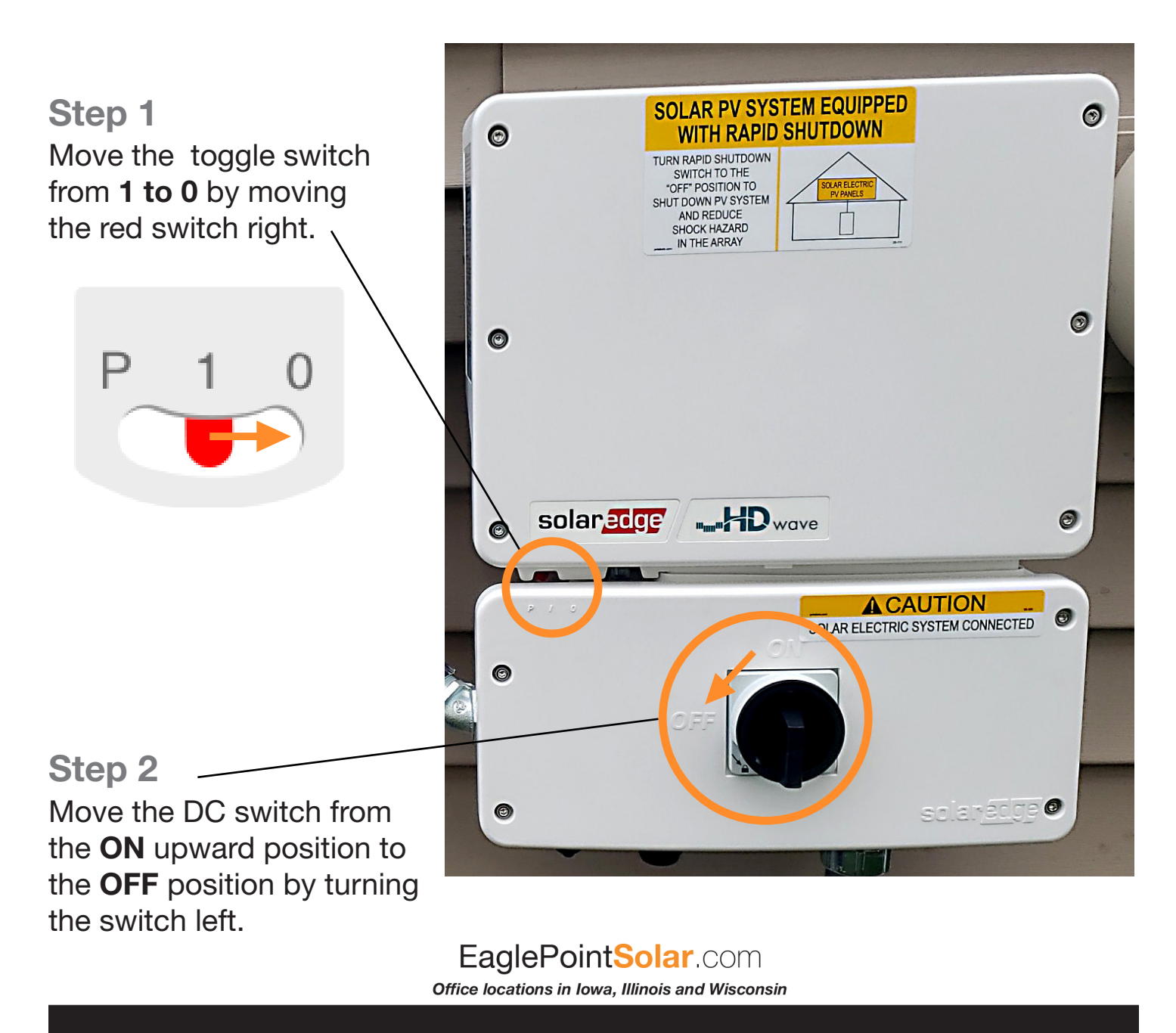

### Step 3 Move the AC Disconnect switch from ON to the OFF position.

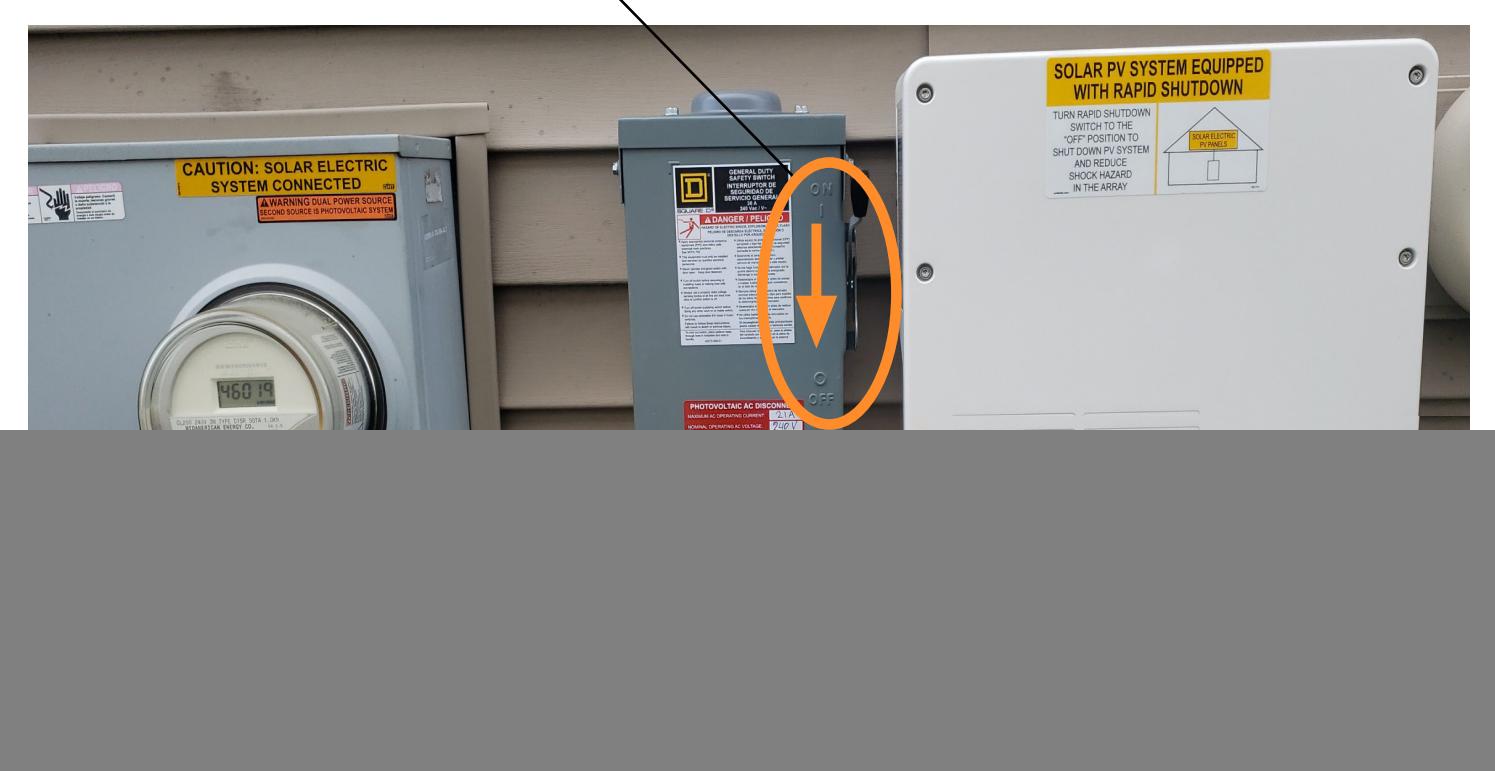

# Step 4

Turn each of the previous items on in reverse order.

- #1 Step 3: Turn the AC Disconnect ON
- #2 Step 2: Turn the DC Switch ON
- #3 Step 1: Move the toggle switch from 0 to 1

## Step 5

Verify the inverter Green and Blue lights are on.

Solid Green: System is producing. Solid Blue: Inverter is communicating with the internet/ monitoring platform.

![](_page_1_Picture_10.jpeg)

# EaglePointSolar.com

Office locations in Iowa, Illinois and Wisconsin